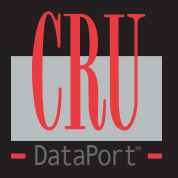

# **DataPort ® 30 SATA-to-IDE Carrier Installation Guide**

Prior to installing your hard disk drive in the DataPort 30 SATA-to-IDE carrier you must make sure the hard disk drive is jumpered as Single or Master. Consult your hard drive manual for details. If you install the hard drive jumpered as Cable Select or slave, it will not be detected on some computers.

#### **Installation**

- 1. Remove the screw that secures the top cover, then remove the top cover of the DataPort 30 carrier.
- 2. Connect the keyed data cable and then the power cable to the hard disk drive (see diagram).
- 3. Rotate the hard drive so the end with the data cable and power cable slides into the carrier first. Make sure that the data cable is looped up toward the top cover and folded over the top of the hard drive. Be careful not to pinch or damage the data cable.
- 4. Gently push the hard drive towards the back of the carrier until the front of the hard drive can be lowered into the carrier and the front side mounting holes align.
- 5. Secure the hard drive with the four screws provided.
- 6. Replace the top cover and insert the screw.
- 7. Insert the carrier into the DataPort 30 frame and turn the lock to secure the carrier and turn the power on.

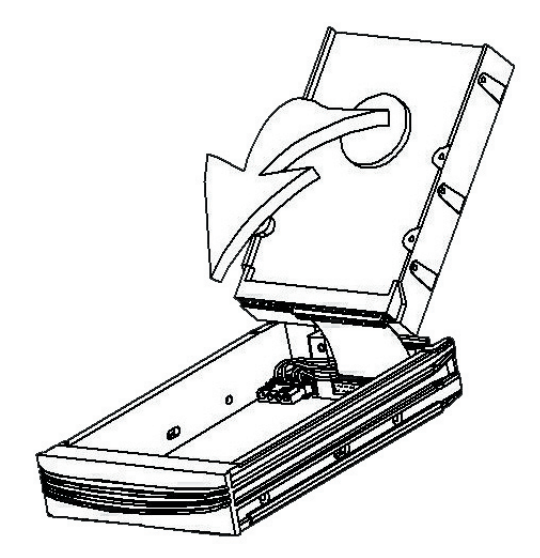

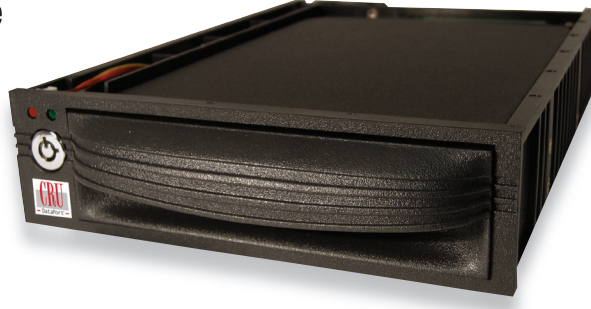

## **Product Warranty**

CRU-DataPort (CRU) warrants the DataPort 30 SATA-to-IDE to be free of significant defects in material and workmanship for a period of three years from the original date of purchase. CRU's warranty is nontransferable and is limited to the original purchaser.

#### **Product Remedies**

CRU's entire liability and the original purchaser's exclusive remedy for any breach of warranty, shall be, at CRU's option, either (a) return of the price paid or (b) repair or replacement of the hardware, provided that the hardware is returned to CRU, with a copy of the sales receipt or applicable documentation. Any replacement hardware will be warranted for the remainder of the original warranty period. These remedies are void if failure of the hardware has resulted from accident, abuse, misapplication or modification. (This will be determined by CRU)

## **Limitation of Liability**

The warranties set forth in this agreement replace all other warranties. CRU expressly disclaims all other warranties, including but not limited to, the implied warranties of merchantability and fitness for a particular purpose and noninfringement of third-party rights with respect to the documentation and hardware. No CRU dealer, agent or employee is authorized to make any modification, extension, or addition to this warranty. In no event will CRU or its suppliers be liable for any costs of procurement of substitute products or services, lost profits, loss of information or data, computer malfunction, or any other special, indirect, consequential, or incidental damages arising in any way out of the sale of, use of, or inability to use any CRU product or service, even if CRU has been advised of the possibility of such damages. In no case shall CRU's liability exceed the actual money paid for the products at issue. CRU reserves the right to make modifications and additions to this product without notice or taking on additional liability.

For more information please contact CRU-DataPort's Technical Support Department by visiting our web site at URL http://www.CRU-DataPort.com or sending an email message to support@CRU-DataPort.com.

To register your product please go to www.CRU-DataPort.com